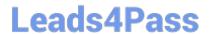

# 300-100<sup>Q&As</sup>

LPIC-3 Exam 300 Mixed Environments version 1.0

## Pass Lpi 300-100 Exam with 100% Guarantee

Free Download Real Questions & Answers PDF and VCE file from:

https://www.leads4pass.com/300-100.html

100% Passing Guarantee 100% Money Back Assurance

Following Questions and Answers are all new published by Lpi Official Exam Center

- Instant Download After Purchase
- 100% Money Back Guarantee
- 365 Days Free Update
- 800,000+ Satisfied Customers

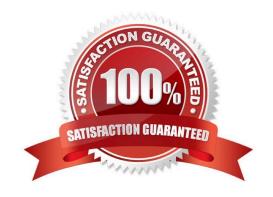

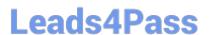

#### **QUESTION 1**

| In order to restrict access to the SMB (445/tcp) port and stop the use of NetBIOS ( | (139/tcp), what parameter is required |
|-------------------------------------------------------------------------------------|---------------------------------------|
| in smb.conf in Samba 3?                                                             |                                       |

- A. disable netbios = Yes
- B. smb ports = 445
- C. disable directhosting = No
- D. socket options = port: 445

Correct Answer: B

#### **QUESTION 2**

Which of the following are correct values for boolean parameters in smb.conf? (Select THREE correct answers.)

- A. 1
- B. true
- C. not
- D. no
- E. y

Correct Answer: ABD

### **QUESTION 3**

Which of the following commands show all user accounts as they are currently available to the Linux operating system no matter of their source?

- A. ypcat
- B. getent
- C. wbinfo
- D. showuser
- E. smbpasswd

Correct Answer: B

#### **QUESTION 4**

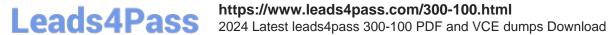

What are the requirements for configuring a Samba file server to work in Active Directory mode? (Choose THREE correct answers.)

- A. Join a domain using the commanD. net ads join
- B. Specify a realm in the smb.conf file.
- C. Make sure there is no clock drift between the systems in the AD.
- D. Use Winbind in the ADS mode with this commanD. winbindd --krb5
- E. Create an administrator account with the pdbedit command.

Correct Answer: ABC

#### **QUESTION 5**

Which commands can be used to terminate all running instances of smbd?

- A. smbcontrol smbd shutdown
- B. smbcontrol nmbd shutdown
- C. smbcontrol shutdown
- D. smbcontrol samba shutdown

Correct Answer: A

300-100 PDF Dumps

300-100 Practice Test

300-100 Exam Questions